# The Internet and World Wide Web

Instructor: Adeel Mustal

adeelrana83@gmail.com

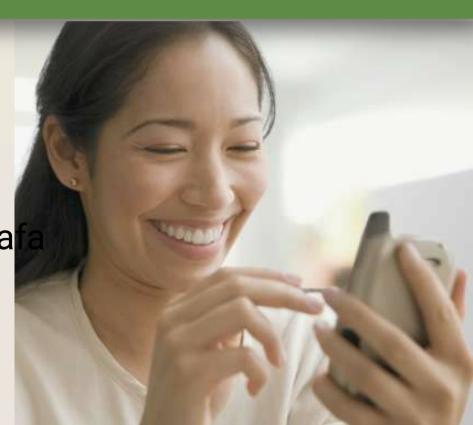

#### Objectives Overview

Discuss the evolution of the Internet

Identify and briefly describe various broadband Internet connections and state differences between broadband Internet connections and dial- up connections

Describe the types of Internet access providers

Describe the purpose of an IP address and its relationship to a domain name

Explain the purpose of a Web browser and identify the components of a Web address

Describe how to use a search engine to search for information on the Web and differentiate between a search engine and a subject directory

#### Objectives Overview

Describe the types of Web sites

Explain how Web pages use graphics, animation, audio, video, virtual reality, and plug-ins

Identify and briefly describe the steps required for Web publishing

Describe the types of ecommerce Explain how e-mail, mailing lists, instant messaging, chat rooms, VoIP, newsgroups and message boards, and FTP work

Identify the rules of netiquette

#### The Internet

 The Internet is a worldwide collection of networks that links millions of businesses, government agencies, educational

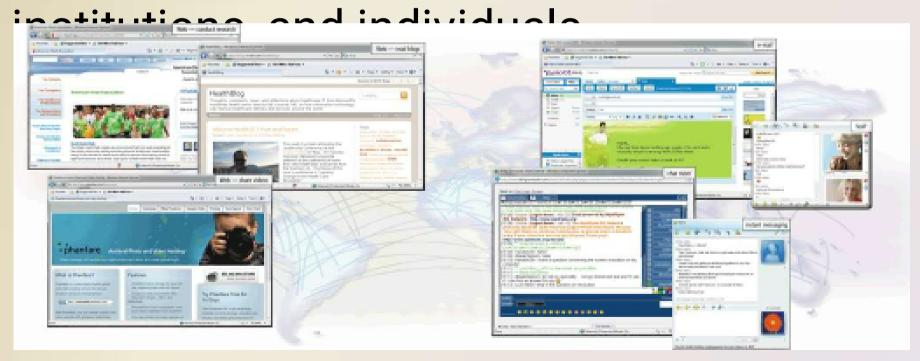

 The Internet originated as ARPANET in September 1969 and had two main goals:

Allow scientists at different physical locations to share information and work together

Function even if part of the network were disabled or destroyed by a disaster

1969 ARPANE T becomes functiona

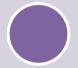

1986 NSF connects NSFnet to ARPANET and becomes known as the Internet

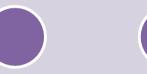

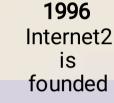

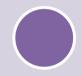

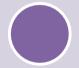

1984
ARPANET
has more
than 1,000
individual
computers
linked as
hosts

1995
NSFNet
terminates
its network
on the
Internet and
resumes
status as
research
network

Today More than 550 million hosts connect to the Internet

- Each organization is responsible only for maintaining its own network
  - The World Wide Web Consortium (W3C)
     oversees research and sets guidelines and
     standards
- Internet2 connects more than 200 universities and 115 companies via a high-speed private network

 Many home and small business users connect to the Internet via high-speed broadband Internet service

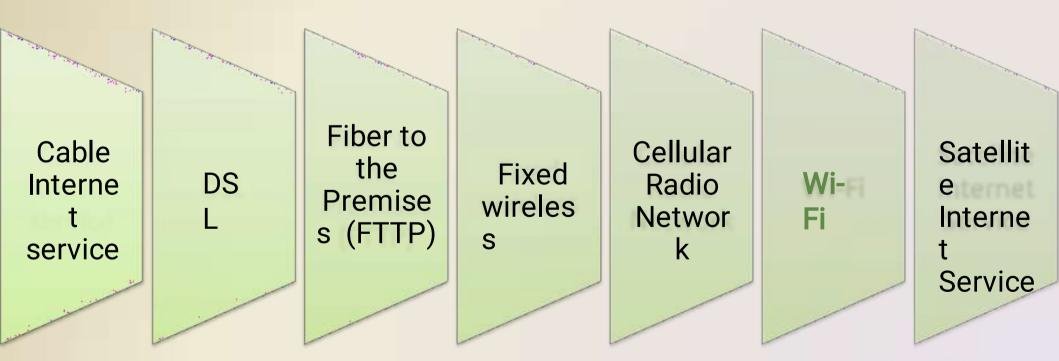

 An access provider is a business that provides individuals and organizations access to the Internet

free or fo

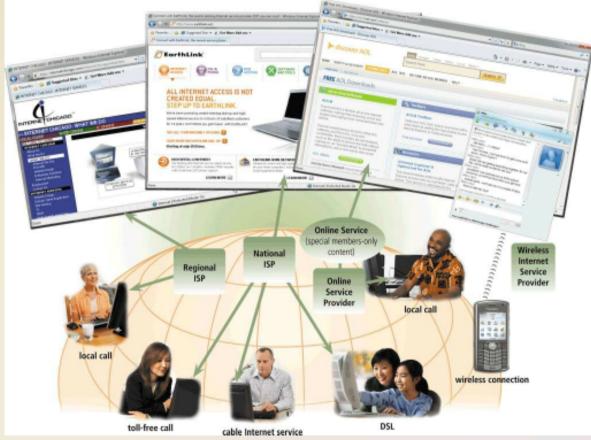

### ISP (Internet service

Regional ISPs provide Internet access to a specific geographical

National ISPs provide Internet access in cities and towns nationwide

#### Online service

Has many membersonly features

Popular OSPs include AOL (America Online) and MSN (Microsoft Network)

#### Wireless Internet

Provides
wireless
Internet access
to computers
and mobile

May require a wireless modem

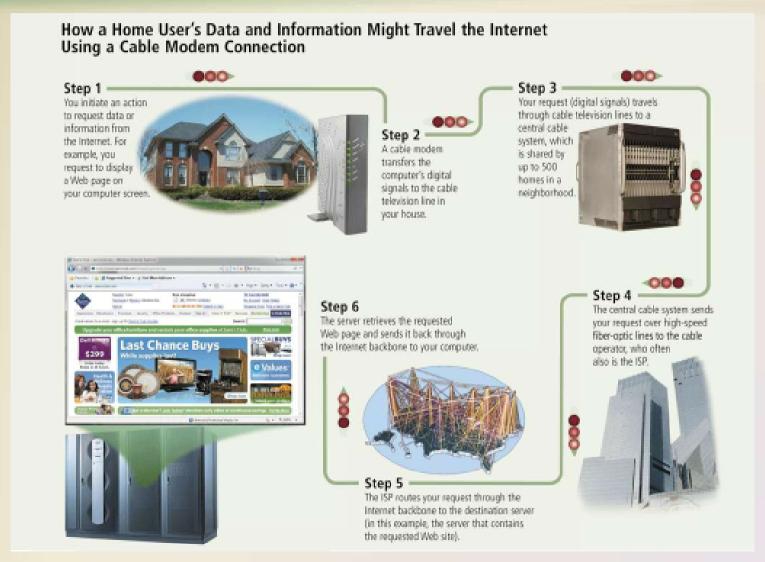

- An IP address is a number that uniquely identifies each computer or device connected to the Internet
- A domain name is the text version of an IP address
  - Top-level domain (TLD)
- A IP address → 72.14.207.99

  Domain name → www.google.com

  top-level domain

| Examples o  | f Generic Top-Level Domains                                           |
|-------------|-----------------------------------------------------------------------|
| Generic TLD | Intended Purpose                                                      |
| aero        | Aviation community members                                            |
| biz         | Businesses of all sizes                                               |
| cat         | Catalan cultural community                                            |
| com         | Commercial organizations, businesses, and companies                   |
| coop        | Business cooperatives such as credit unions and rural electric co-ops |
| edu         | Educational institutions                                              |
| gov         | Government agencies                                                   |
| info        | Business organizations or individuals providing general information   |
| jobs        | Employment or human resource businesses                               |
| mil         | Military organizations                                                |
| mobi        | Delivery and management of mobile Internet services                   |
| museum      | Accredited museums                                                    |
| name        | Individuals or families                                               |
| net         | Network providers or commercial companies                             |
| org         | Nonprofit organizations                                               |
| pro         | Certified professionals such as doctors, lawyers, and accountants     |
| tel         | Internet communications                                               |
| travel      | Travel industry                                                       |

- The World Wide Web, or Web, consists of a worldwide collection of electronic documents (Web pages)
- A Web site is a collection of related Web pages and associated items
- A Web server is a computer that delivers requested Web pages to your computer
- Web 2.0 refers to Web sites that provide a means for users to interact

 A Web browser, or browser, allows users to access Web pages and Web

2.0 programs

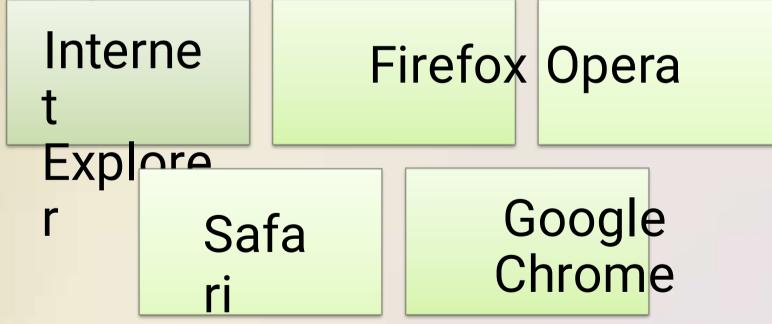

#### How a Web Browser Displays a Home Page

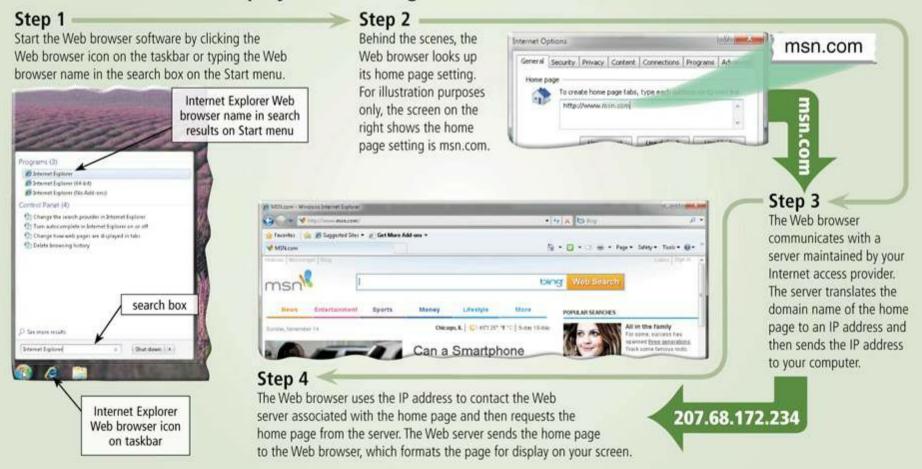

- A home page is the first page that a Web site displays
- Web pages provide links to other related Web pages
  - Surfing the Web
- Downloading is the process of receiving information

 Some Web pages are designed specifically for microbrowsers

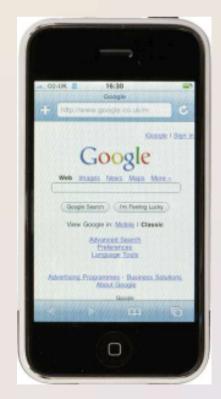

A Web page has a unique address called a

URL or Web address

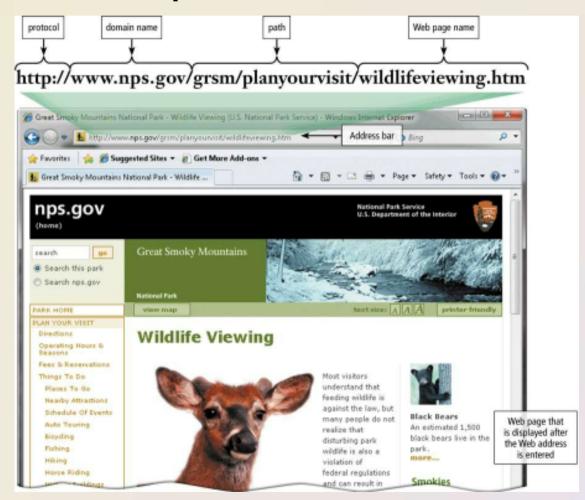

 Tabbed browsing allows you to open and view multiple Web pages in a single Web browser

window

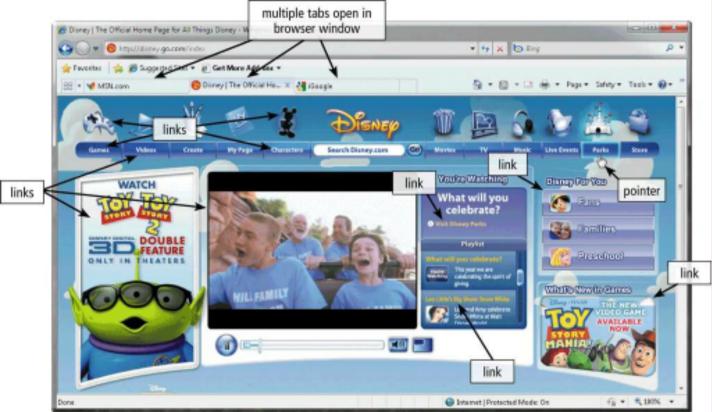

 Two types of search tools are search engines and subject directories

#### Searc h

engin

Finds information related to a specific topic

## Subject director

Y

Classifies Web pages in an organized set of categories

| Widely Used Sea           | rch Tools      |                  |                      |
|---------------------------|----------------|------------------|----------------------|
| Search Tool               | Web Address    | Search<br>Engine | Subject<br>Directory |
| A9                        | a9.com         | Х                |                      |
| AlltheWeb                 | alltheweb.com  | X                |                      |
| AltaVista                 | altavista.com  | X                |                      |
| AOL Search                | search.aol.com | Х                |                      |
| Ask                       | ask.com        | Х                |                      |
| Bing                      | bing.com       | Х                |                      |
| Cuil (pronounced cool)    | cuil.com       | Х                |                      |
| Dogpile                   | dogpile.com    | Х                |                      |
| Excite                    | excite.com     | Х                | Х                    |
| Gigablast                 | gigablast.com  | Х                | Х                    |
| Google                    | google.com     | Х                | Χ                    |
| Lycos                     | lycos.com      | Х                |                      |
| MSN                       | msn.com        | Х                | Х                    |
| Open Directory<br>Project | dmoz.org       | Х                | Х                    |
| WebCrawler                | webcrawler.com | X                |                      |
| Yahoo!                    | yahoo.com      | Х                | Х                    |

 A search engine is helpful in locating items such as:

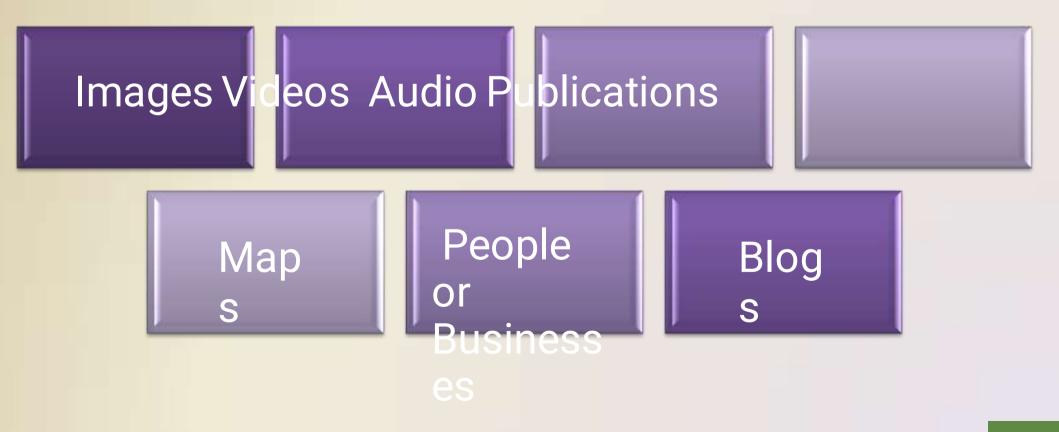

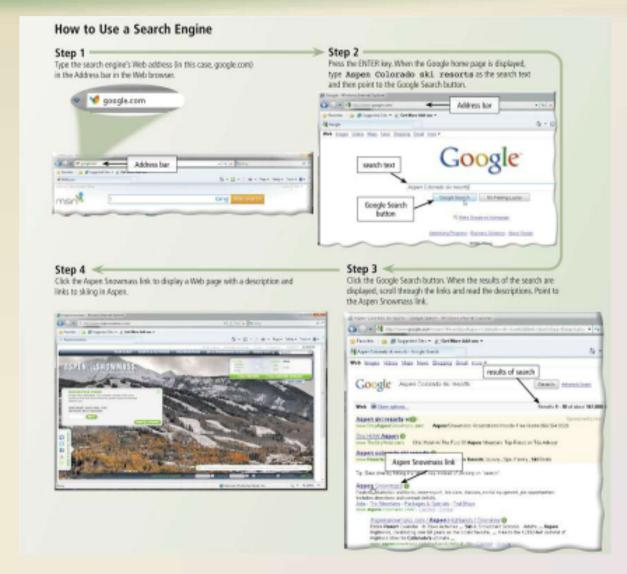

 Some Web browsers contain an Instant Search box to eliminate the steps of displaying the search engine's Web page

prior to ent

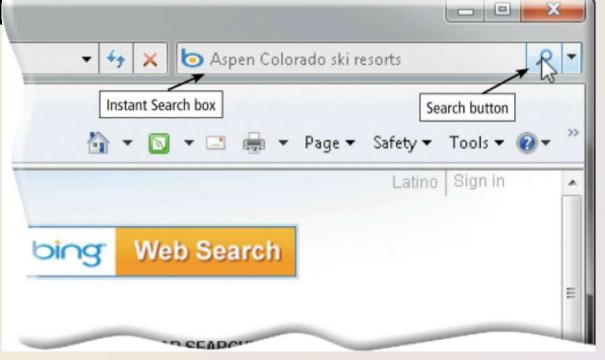

 Search operators can help to refine your search

| Search Engine Operators |                                                                                             |                                        |                                                                                           |  |
|-------------------------|---------------------------------------------------------------------------------------------|----------------------------------------|-------------------------------------------------------------------------------------------|--|
| Operator                | Description                                                                                 | Examples                               | Explanation                                                                               |  |
| Space<br>or +           | Display hits that include specific words.                                                   | art + music<br>art music               | Results have both words art and music — in any order.                                     |  |
| OR                      | Display hits that include only one word from a list.                                        | dog OR puppy<br>dog OR puppy OR canine | Results have either the word dog or puppy. Results have the word dog or puppy or canine.  |  |
| ()                      | Combine hits that include specific words with those that include only one word from a list. | Kalamazoo Michigan<br>(pizza OR subs)  | Results have both words Kalamazoo Michigan and either the word, pizza, or the word, subs. |  |
| =                       | Exclude a word from the search results.                                                     | automobile<br>-convertible             | Results include automobile but do not include convertible.                                |  |
| " "                     | Search for an exact phrase in a certain order.                                              | "19th century literature"              | Results have the exact phrase, 19th century literature.                                   |  |
| *                       | Substitute characters in place of the asterisk.                                             | writer*                                | Results include any word that begins with writer (e.g., writer, writers, writer's).       |  |

There are thirteen types of Web

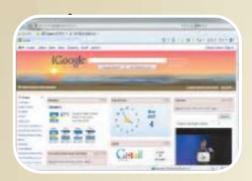

**Porta** 

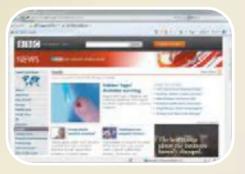

New

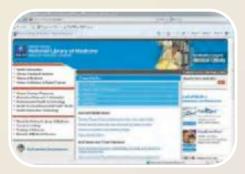

Information al

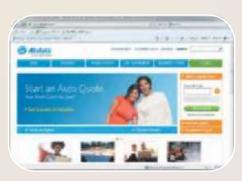

**Business/** Marketing

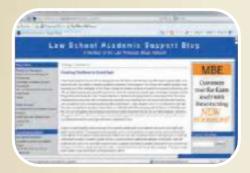

Blo

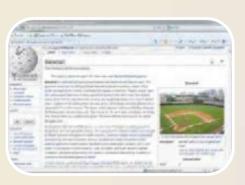

Wiki

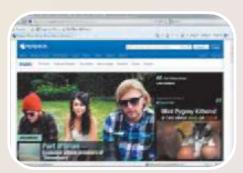

**Online** Social Network

Discovering Computers 2012: Chapter 2

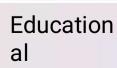

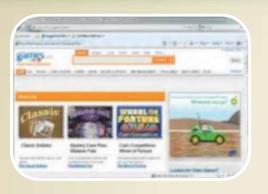

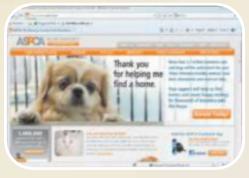

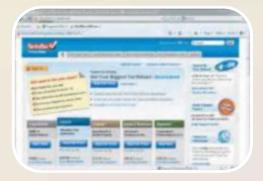

Entertainme nt

Advocac y

Web Applicatio

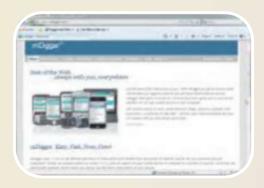

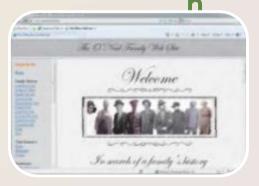

Content Aggregat or

Person al

- Information
   presented on the
   Web must be
   evaluated for
   accuracy
- No one oversees the content of Web pages

| Criteria for Evaluating a Web Site's Content |                                                                                                    |  |
|----------------------------------------------|----------------------------------------------------------------------------------------------------|--|
| Evaluation<br>Criteria                       | Reliable Web Sites                                                                                   |  |
| Affiliation                                  | A reputable institution should support the<br>Web site without bias in the information.              |  |
| Audience                                     | The Web site should be written at an appropriate level.                                              |  |
| Authority                                    | The Web site should list the author and the appropriate credentials.                                 |  |
| Content                                      | The Web site should be well organized<br>and the links should work.                                  |  |
| Currency                                     | The information on the Web page should be current.                                                   |  |
| Design                                       | The pages at the Web site should download<br>quickly, be visually pleasing, and easy to<br>navigate. |  |
| Objectivity                                  | The Web site should contain little advertising and be free of preconceptions.                        |  |

 Multimedia refers to any application that combines text with:

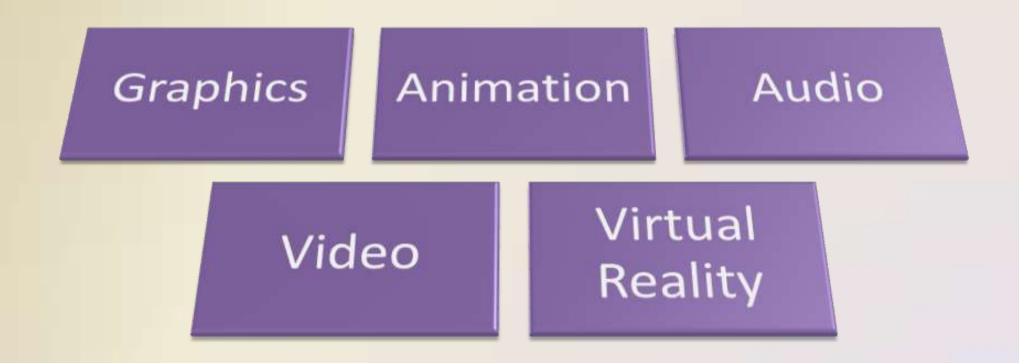

- A graphic is a digital representation of nontext information
- Graphic formats include BMP, GIF, JPEG, PNG, an d TIFF

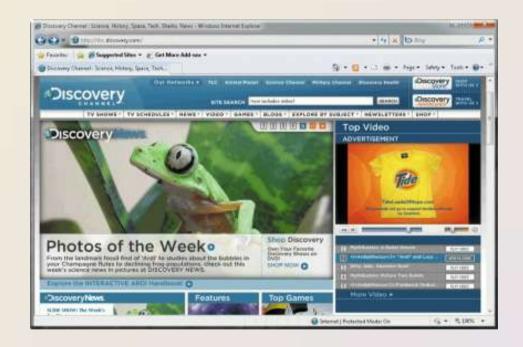

 A thumbnail is a small version of a larger graphic

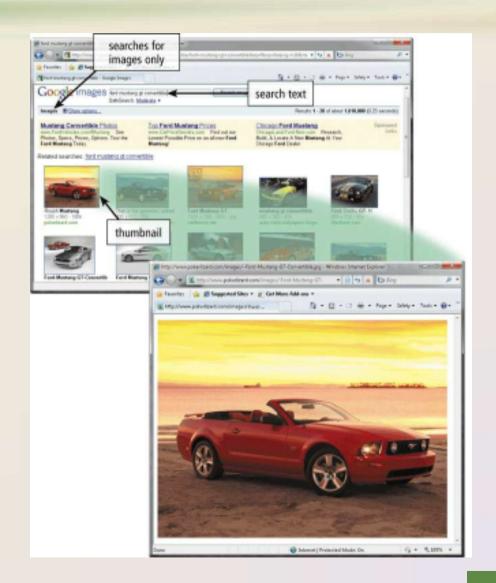

 Animation is the appearance of motion created by displaying a series of still images in sequence

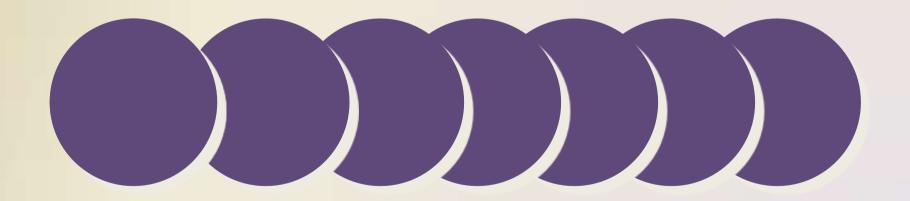

- Audio includes music, speech, or any other sound
  - Compressed to reduce file size
- You listen to audio on your computer using a player

Stre Audio Web File Formats

a co

| Format | Description                                                              | Format | Description                                              |
|--------|--------------------------------------------------------------------------|--------|----------------------------------------------------------|
| AAC    | Advanced Audio Coding                                                    | WAV    | Windows waveform                                         |
| AIFF   | Audio Interchange File Format                                            | WMA    | Windows Media Audio<br>(part of Windows Media framework) |
| ASF    | Advanced Streaming (or Systems) Format (part of Windows Media framework) | RA     | RealAudio sound file<br>(supported by RealPlayer)        |
| MP3    | Moving Pictures Experts Group Audio Layer 3 (MPEG-3)                     | QT     | QuickTime audio, video, or 3-D animation                 |
| Ogg    | Free, unpatented audio and video format                                  |        |                                                          |

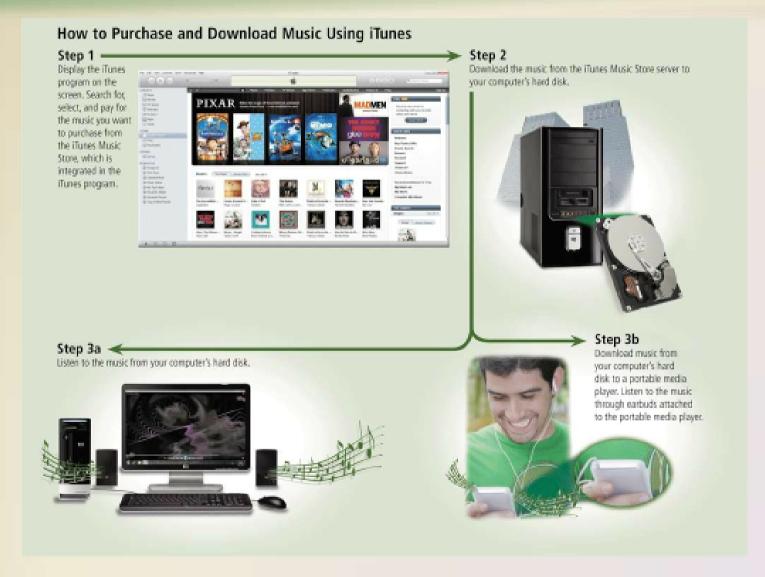

Video consists of images displayed in

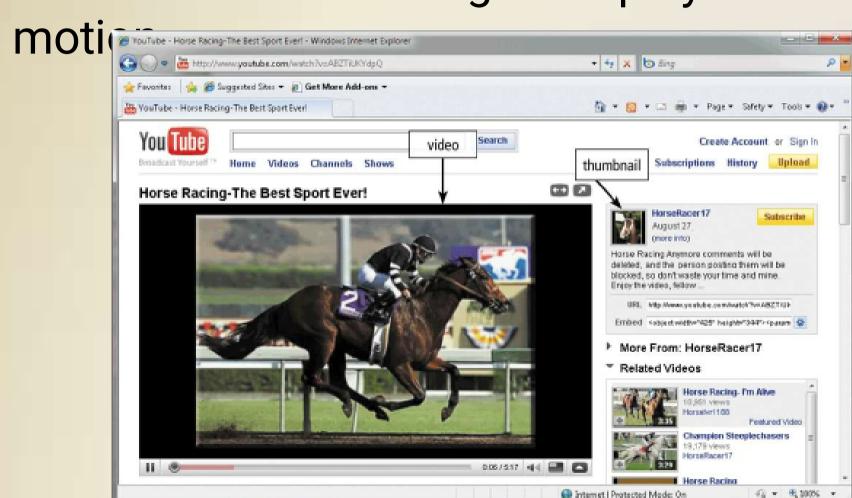

(i) Internet | Protected Mode: On

 Virtual reality (VR) is the use of computers to simulate a real or imagined environment that appears as a

three-

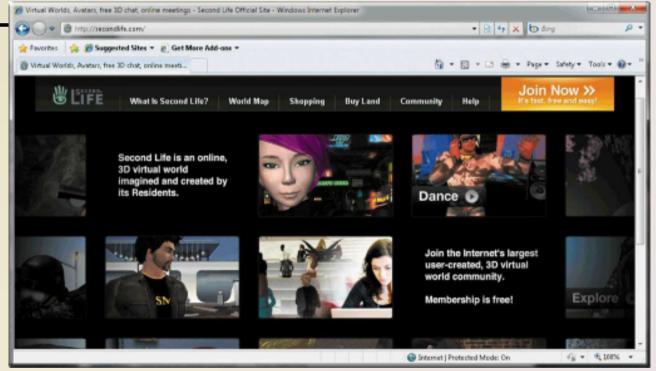

# The World Wide Web

 A plug-in is a program that extends the capability of a Web browser

| Popular Plug-Ins                    |                                                                                                    |               |
|-------------------------------------|----------------------------------------------------------------------------------------------------|---------------|
| Plug-In Application                 | Description                                                                                                    | Web Address   |
| Acrobat Reader                      | View, navigate, and print Portable Document Format (PDF) files — documents formatted to look just as they look in print                                               | adobe.com     |
| Flash Player Get ADON: 4            | View dazzling graphics and animation, hear outstanding sound and music, display Web pages across an entire screen                                                     | adobe.com     |
| Java Getit Now                      | Enable Web browser to run programs written in Java, which add interactivity to Web pages                                                                              | javacom       |
| QuickTime QuickTime                 | View animation, music, audio, video, and VR panoramas and objects directly<br>on a Web page                                                                           | apple.com     |
| RealPlayer                          | Listen to live and on-demand near-CD-quality audio and newscast-quality video,<br>stream audio and video content for faster viewing, play MP3 files, create music CDs | real.com      |
| Shockwave Player                    | Experience dynamic interactive multimedia, 3-D graphics, and streaming audio                                                                                          | adobe.com     |
| Silverlight Fetal Microsof Sheright | Experience high-definition video, high-resolution interactive multimedia, and streaming audio and video                                                               | microsoft.com |
| Windows Media Player                | Listen to live and on-demand audio, play or edit WMA and MP3 files, burn CDs, and watch DVD movies                                                                    | microsoft.com |

# The World Wide Web

 Web publishing is the development and maintenance of Web pages

Plan a Web site Analyze and design a Web

Create a Web site

Deploy a Web site

Maintai n a Web site

#### E-Commerce

- E-commerce is a business transaction that occurs over an electronic network
  - M-commerce identifies e-commerce that takes place using mobile devices

#### E-Commerce

Business - toconsum er (B2C)

Ecommerce

Busines s- tobusines s (B2B) Consume r- toconsumer (C2C)

#### E-Commerce

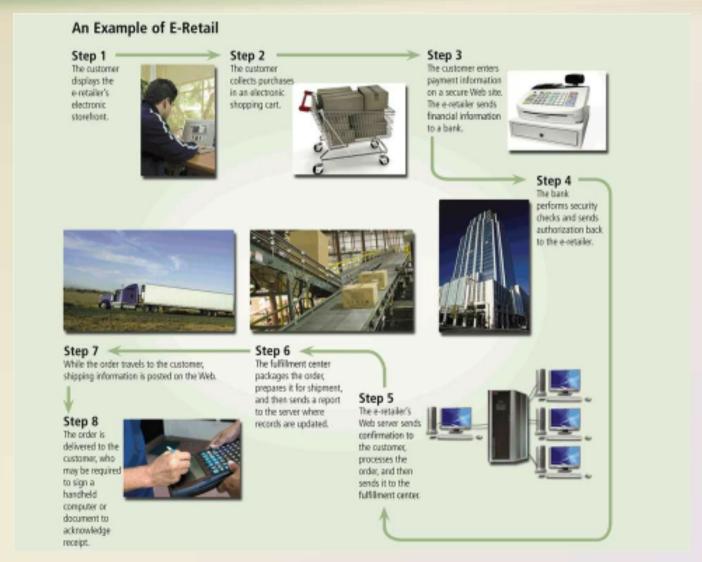

- E-mail is the transmission of messages and files via a computer network
- An e-mail program allows you to create, send, receive, fo rward, store, print, and delete e-mail messages

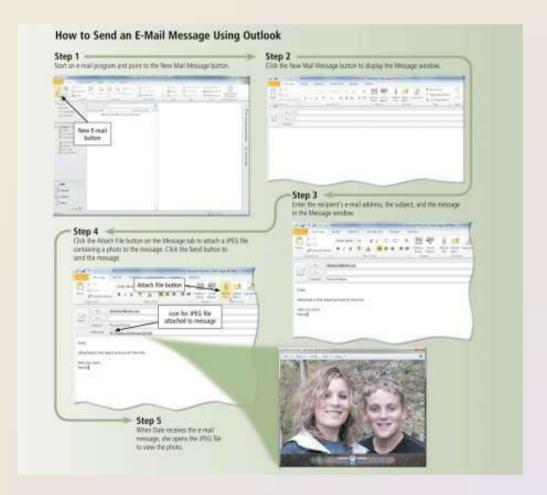

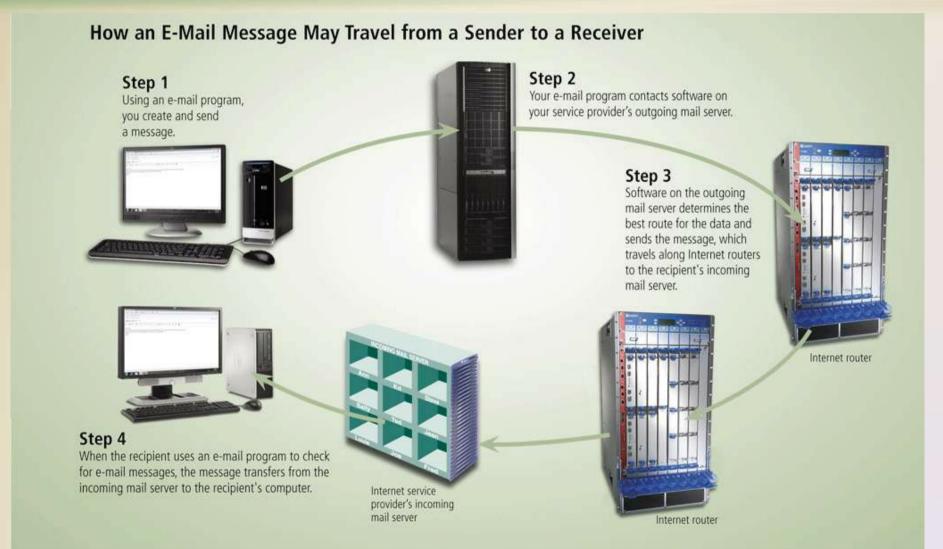

- A mailing list is a group of e-mail names and addresses given a single name
  - Subscribing adds your e-mail name and address
  - Unsubscribing removes your name

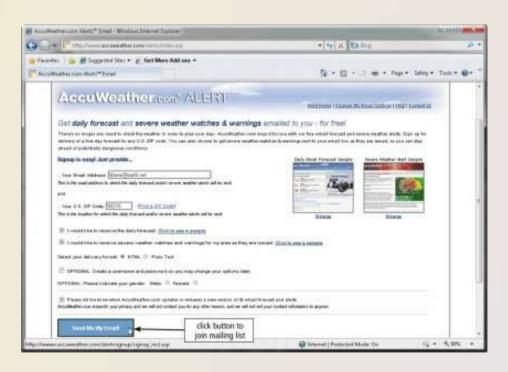

Instant messaging (IM) is a real-time
 Internet communications service

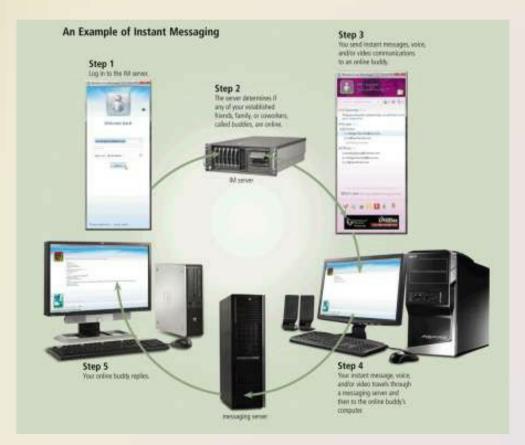

- A chat is a real-time typed conversation that takes place on a computer
- A chat room is a location on an Internet server that permits users to chat with each other

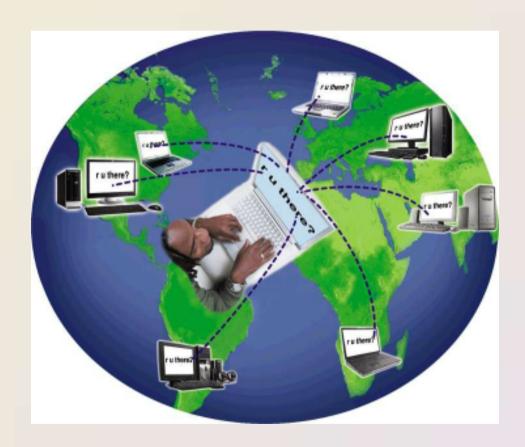

- VoIP (Voice over IP)
   enables users to
   speak to other users
   over the Internet
  - Also called Internet telephony

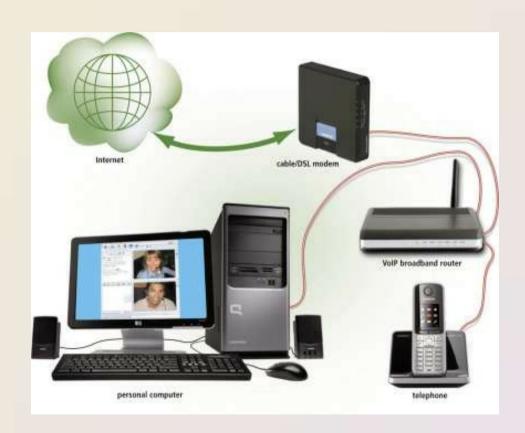

- A newsgroup is an online area in which users have written discussions about a particular subject
  - Typically requires a newsreader

Chapter 2

 A message board is a Web-based

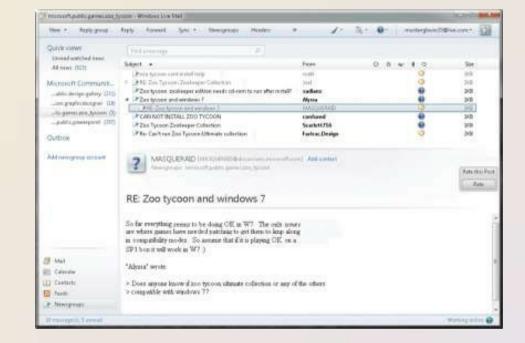

- FTP (File Transfer Protocol) is an Internet standard that permits file uploading and downloading with other computers on the Internet
- Many operating systems include FTP capabilities
- An FTP server is a computer that allows users to upload and/or download files using FTP

#### Netiquett

e

Netiquette is the code of acceptable Internet behavior

NETIQUETTE — Golden Rule: Treat others as you would like them to treat you.

- 1. In e-mail, chat rooms, and newsgroups:
  - Keep messages brief. Use proper grammar, spelling, and punctuation.
  - Be careful when using sarcasm and humor, as it might be misinterpreted.
  - Be polite. Avoid offensive language.
  - · Read the message before you send it.
  - · Use meaningful subject lines.
  - Avoid sending or posting flames, which are abusive or insulting messages. Do not participate in flame wars, which are exchanges of flames.
  - Avoid sending spam, which is the Internet's version of junk mail. Spam is an unsolicited e-mail message or newsgroup posting sent to many recipients or newsgroups at once.
  - Do not use all capital letters, which is the equivalent of SHOUTING!
  - Use emoticons to express emotion. Popular emoticons include
    - :) Smile :| Indifference :o Surprised
    - :( Frown :\ Undecided

Use abbreviations and acronyms for phrases:

btw by the way imho in my humble opinion fyi for your information ttfn ta ta for now fwiw for what it's worth tyvm thank you very much

- Clearly identify a spoiler, which is a message that reveals a solution to a game or ending to a movie or program.
- Read the FAQ (frequently asked questions), if one exists. Many newsgroups and Web pages have an FAQ.
- Do not assume material is accurate or up-to-date. Be forgiving of other's mistakes.
- 4. Never read someone's private e-mail.

### Summar y

History and structure of the Internet

World Wide Web Browsing, navigating, searching, Web publishing, and e-commerce

Other Internet services: e-mail, instant messaging, chat rooms, VoIP, newsgroups and message boards, and FTP

Rules of netiquette

# The Internet and World Wide Web

Discovering Computers 2012

Your Interactive Guide to the Digital World

**Chapter 2 Complete** 

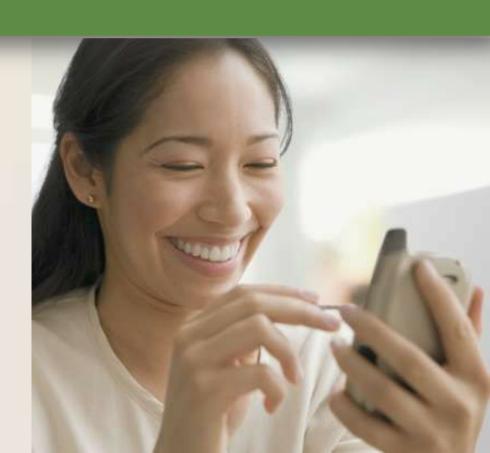